# Unification Utilities for Isabelle/ML

### Kevin Kappelmann

#### October 4, 2023

#### **Abstract**

This article provides various unification utilities for Isabelle/ML, most prominently:

- 1. First-order and higher-order pattern [E-unification](https://en.wikipedia.org/wiki/Unification_(computer_science)#E-unification) and E-matching. While unifiers in Isabelle/ML only consider the  $\alpha\beta\eta$ -equational theory of the  $\lambda$ -calculus, unifiers in this article may take an extra background theory, in the form of an equational prover, into account. For example, the unification problem  $n + 1 \equiv ?m + Suc$  0 may be solved by providing a prover for the background theory  $\forall n. n + 1 \equiv n + Suc$  0.
- 2. Tactics, methods, and attributes with adjustable unifiers (e.g. resolution, fact, assumption, OF).
- 3. A generalisation of unification hints [\[1\]](#page-30-0). Unification hints are a flexible extension for unifiers. Among other things, they can be used for reflective tactics, to provide canonical unification instances, or to simply strengthen the background theory of a unifier in a controlled manner.
- 4. Simplifier integration for e-unifiers.
- 5. Practical combinations of unification algorithms, e.g. a combination of first-order and higher-order pattern unification.
- 6. A hierarchical logger for Isabelle/ML, including per logger configurations with log levels, output channels, message filters.

While this entry works with every object logic, some extra setup for Isabelle/HOL and application examples are provided. All unifiers are tested with SpecCheck [\[2\]](#page-30-1).

## **Contents**

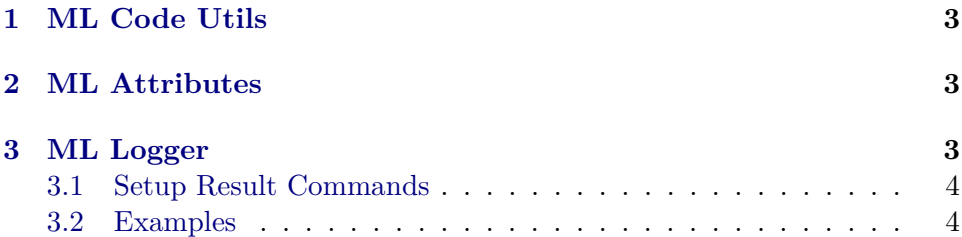

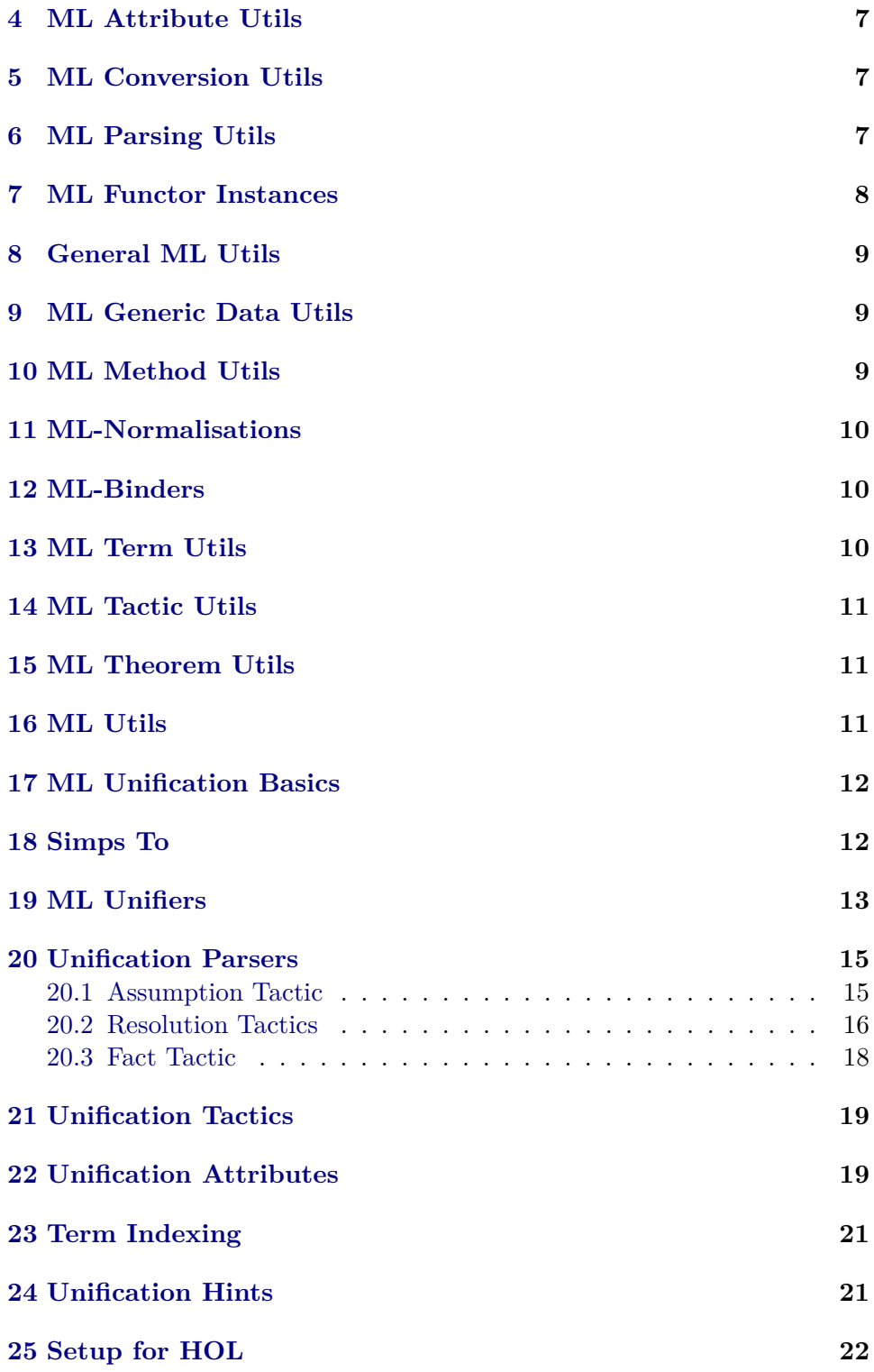

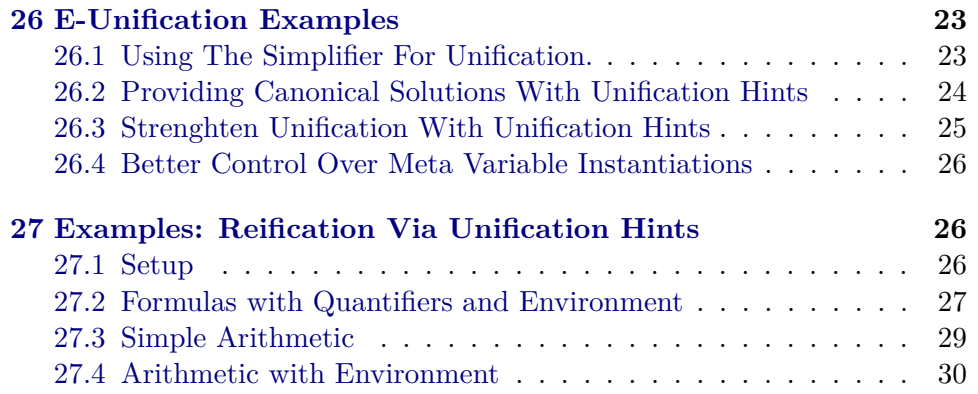

# <span id="page-2-0"></span>**1 ML Code Utils**

**theory** *ML-Code-Utils* **imports** *Pure* **begin**

**Summary** Utilities to generate and manipulate (parsed) ML code.

**ML-file**‹*ml-code-util*.*ML*› **ML-file**‹*ml-syntax-util*.*ML*›

**end**

# <span id="page-2-1"></span>**2 ML Attributes**

**theory** *ML-Attributes* **imports** *ML-Code-Utils* **begin**

**Summary** ML code as attributes.

**ML-file**‹*ml-attribute*.*ML*›

**end**

# <span id="page-2-2"></span>**3 ML Logger**

**theory** *ML-Logger* **imports** *ML-Attributes* **begin**

**Summary** Generic logging, at some places inspired by Apache's Log4J 2 [https://logging.apache.org/log4j/2.x/manual/customloglevels.html.](https://logging.apache.org/log4j/2.x/manual/customloglevels.html)

**ML-file**‹*Data-Structures*/*map*.*ML*› **ML-file**‹*Data-Structures*/*hoption-tree*.*ML*› **ML-file**‹*Data-Structures*/*binding-tree*.*ML*›

**ML-file**‹*logger*.*ML*› **ML-file**‹*logging-antiquotation*.*ML*›

**end**

#### <span id="page-3-0"></span>**3.1 Setup Result Commands**

**theory** *Setup-Result-Commands* **imports** *Pure* **keywords** *setup-result* :: *thy-decl* **and** *local-setup-result* :: *thy-decl* **begin**

**Summary** Setup and local setup with result commands

## **ML**‹

*let*  $fun setup-result$  finish  $(name, (source, pos)) =$ *ML-Context*.*expression pos*  $(ML-Lex.read val @ name @ ML-Lex.read = Context.>> @ source @$ *ML-Lex*.*read* )) |> *finish val parse* = *Parse*.*embedded-ml* −− ((*keyword* ‹=› || *keyword* ‹≡›) |−− *Parse*.*position Parse*.*embedded-ml*) *in Outer-Syntax*.*command command-keyword* ‹*setup-result*› *ML setup with result for global theory* (*parse* >> (*Toplevel*.*theory o setup-result Context*.*theory-map*)); *Outer-Syntax*.*local-theory command-keyword* ‹*local-setup-result*› *ML setup with result for local theory* (*parse* >> (*setup-result*  $(Local-Theory. declaration \{ pos = here, syntax = false, pervasive = false\})$ *o K*))) *end* ›

### **end**

### <span id="page-3-1"></span>**3.2 Examples**

**theory** *ML-Logger-Examples* **imports**

*ML-Logger Setup-Result-Commands*

### **begin**

First some simple, barebone logging: print some information.

#### **ML-command**‹

— the following two are equivalent *val -* = *Logger*.*log Logger*.*root-logger Logger*.*INFO* @{*context*} (*K hello root logger*) *val -* = @{*log Logger*.*INFO Logger*.*root-logger*} @{*context*} (*K hello root logger*) ›

#### **ML-command**‹

*val logger* = *Logger*.*root-logger val -* = @{*log*} @{*context*} (*K hello root logger*) — @{*log*} is equivalent to *Logger*.*log logger Logger*.*INFO* ›

To guarantee the existence of a "logger" in an ML structure, one should use the *HAS-LOGGER* signature.

#### **ML**‹

*structure My-Struct* : *sig include HAS-LOGGER val get-n* : *Proof* .*context* −> *int end* = *struct val logger* = *Logger*.*setup-new-logger Logger*.*root-logger My-Struct fun get-n ctxt* =  $(\mathbb{Q} \{ \text{log} \} \text{ ctxt } (K \text{ retrieving } n...); 42)$ *end*

**ML-command** $\{val\}$  n = *My-Struct.get-n*  $\mathcal{Q}\{\text{context}\}$ 

We can set up a hierarchy of loggers

#### **ML**‹

›

›

›

```
val logger = Logger.root-logger
val parent1 = Logger.setup-new-logger Logger.root-logger Parent1
val child1 = Logger.setup-new-logger parent1 Child1
val child2 = Logger.setup-new-logger parent1 Child2
```
*val parent2* = *Logger*.*setup-new-logger Logger*.*root-logger Parent2*

#### **ML-command**‹

(@{*log Logger*.*INFO Logger*.*root-logger*} @{*context*} (*K Hello root logger*);

@{*log Logger*.*INFO parent1* } @{*context*} (*K Hello parent1*);

@{*log Logger*.*INFO child1* } @{*context*} (*K Hello child1*);

@{*log Logger*.*INFO child2* } @{*context*} (*K Hello child2*);

@{*log Logger*.*INFO parent2* } @{*context*} (*K Hello parent2*))

We can use different log levels to show/surpress messages. The log levels are based on Apache's Log4J 2 [https://logging.apache.org/log4j/2.x/](https://logging.apache.org/log4j/2.x/manual/customloglevels.html) [manual/customloglevels.html.](https://logging.apache.org/log4j/2.x/manual/customloglevels.html)

**ML-command** $\langle \mathcal{Q} \{ \text{log } \text{Loger}.$  *DEBUG* parent1  $\}$   $\mathcal{Q} \{ \text{context} \}$  (*K Hello parent1*) $\}$  prints nothings

**declare** [[*ML-map-context* ‹*Logger*.*set-log-level parent1 Logger*.*DEBUG*›]]

**ML-command** $\langle \mathcal{Q} \{ \text{log} \text{ Log} \text{er} \cdot \text{DEBUG} \text{ parent1} \} \mathcal{Q} \{ \text{context} \} \}$  (*K Hello parent1*) $\rightarrow$ prints message

**ML-command** $\langle Logger. ALL \rangle$  — ctrl+click on the value to see all log levels

We can set options for all loggers below a given logger. Below, we set the log level for all loggers below (and including) parent1 to error, thus disabling warning messages.

### **ML-command**‹

(@{*log Logger*.*WARN parent1* } @{*context*} (*K Warning from parent1*); @{*log Logger*.*WARN child1* } @{*context*} (*K Warning from child1*))

**declare** [[*ML-map-context* ‹*Logger*.*set-log-levels parent1 Logger*.*ERR*›]] **ML-command**‹

(@{*log Logger*.*WARN parent1* } @{*context*} (*K Warning from parent1*); @{*log Logger*.*WARN child1* } @{*context*} (*K Warning from child1*))

›

›

›

**declare** [[*ML-map-context* ‹*Logger*.*set-log-levels parent1 Logger*.*INFO*›]]

We can set message filters.

**declare** [[*ML-map-context* ‹*Logger*.*set-msg-filters Logger*.*root-logger* (*match-string Third*)›]]

#### **ML-command**‹

(@{*log Logger*.*INFO parent1* } @{*context*} (*K First message*);

@{*log Logger*.*INFO child1* } @{*context*} (*K Second message*);

@{*log Logger*.*INFO child2* } @{*context*} (*K Third message*);

@{*log Logger*.*INFO parent2* } @{*context*} (*K Fourth message*))

**declare** [[*ML-map-context* ‹*Logger*.*set-msg-filters Logger*.*root-logger* (*K true*)›]]

One can also use different output channels (e.g. files) and hide/show some additional logging information. Ctrl+click on below values and explore.

**ML-command**‹*Logger*.*set-output*; *Logger*.*set-show-logger*; *Logging-Antiquotation*.*show-log-pos*›

To set up (local) loggers outside ML environments, *ML-Unification*.*Setup-Result-Commands* contains two commands, **setup-result** and **local-setup-result**.

**experiment begin local-setup-result** *local-logger* = ‹*Logger*.*new-logger Logger*.*root-logger Local*›

**ML-command**‹@{*log Logger*.*INFO local-logger*} @{*context*} (*K Hello local world*)› **end**

*local-logger* is no longer available. The follow thus does not work:

Let us create another logger in the global context.

**setup-result** *some-logger* = ‹*Logger*.*new-logger Logger*.*root-logger Some-Logger*› **ML-command**‹@{*log Logger*.*INFO some-logger*} @{*context*} (*K Hello world*)›

Let us delete it again.

**declare** [[*ML-map-context* ‹*Logger*.*delete-logger some-logger*›]]

The logger can no longer be found in the logger hierarchy

**ML-command**‹@{*log Logger*.*INFO some-logger*} @{*context*} (*K Hello world*)›

**end**

## <span id="page-6-0"></span>**4 ML Attribute Utils**

```
theory ML-Attribute-Utils
 imports
   Pure
begin
```
**Summary** Utilities for attributes.

**ML-file**‹*attribute-util*.*ML*›

**end**

# <span id="page-6-1"></span>**5 ML Conversion Utils**

```
theory ML-Conversion-Utils
 imports
   Pure
begin
```
**Summary** Utilities for conversions.

**lemma**  $meta\text{-}eq\text{-}symmetric: (A \equiv B) \equiv (B \equiv A)$ **by** (*rule equal-intr-rule*) *simp-all* **ML-file**‹*conversion-util*.*ML*›

**end**

## <span id="page-6-2"></span>**6 ML Parsing Utils**

```
theory ML-Parsing-Utils
 imports
   ML-Attributes
   ML-Attribute-Utils
begin
```
**Summary** Parsing utilities for ML. We provide an antiquotation that takes a list of keys and creates a corresponding record with getters and mappers and a parser for corresponding key-value pairs.

**ML-file**‹*parse-util*.*ML*›

**ML-file**‹*parse-key-value*.*ML*› **ML-file**‹*parse-key-value-antiquot*.*ML*›

#### **Example ML-command**‹

```
— Create record type and utility functions.
 @{parse-entries (struct) Test [ABC, DEFG]}
 val parser =
   let
      — Create the key-value parser.
    val parse-entry = Parse-Key-Value.parse-entry
      Test.parse-key — parser for keys
      (Scan.succeed []) — delimiter parser
      (Test.parse-entry — value parser
       Parse.string — parser for ABC
       Parse.int) — parser for DEFG
    val required-keys = [Test(key Test.ABC] — required keys
    val default-entries = Test.empty-entries () — default values for entries
  in Test.parse-entries-required Parse.and-list1 required-keys parse-entry default-entries
end
   - This parses, for example, ABC = hello and DEFG = 3 or DEFG = 3 and
ABC = hello, but not DEFG = 3 since the key "ABC" is missing.
›
```
**end**

# <span id="page-7-0"></span>**7 ML Functor Instances**

**theory** *ML-Functor-Instances* **imports** *ML-Parsing-Utils* **begin**

**Summary** Utilities for ML functors that create context data.

**ML-file**‹*functor-instance*.*ML*› **ML-file**‹*functor-instance-antiquot*.*ML*›

### **Example ML-command**‹

— some arbitrary functor *functor My-Functor*(*A* : *sig structure FIA* : *FUNCTOR-INSTANCE-ARGS val n* : *int*

```
end) =struct
 fun get-n () = (Pretty.writeln (Pretty.block
    [Pretty.str retrieving n from , Pretty.str A.FIA.full-name]);
   A.n)
end
— create an instance (structure) called Test-Functor-Instance
@{functor-instance struct-name = Test-Functor-Instance
 and functor-name = My-Functor
 and id = \langle \text{test} \rangleand more-args = \langle val \ n = 42 \rangleval - = Test-Functor-Instance.get-n ()
```
**end**

›

## <span id="page-8-0"></span>**8 General ML Utils**

```
theory ML-General-Utils
 imports Pure
begin
```
**Summary** General ML utilities.

**ML-file**‹*general-util*.*ML*›

**end**

# <span id="page-8-1"></span>**9 ML Generic Data Utils**

**theory** *ML-Generic-Data-Utils* **imports** *Pure* **begin**

**Summary** Utilities for Generic\_Data.

**ML-file**‹*pair-generic-data-args*.*ML*›

**end**

# <span id="page-8-2"></span>**10 ML Method Utils**

**theory** *ML-Method-Utils* **imports** *Pure* **begin**

**Summary** Utilities for methods.

**ML-file**‹*method-util*.*ML*›

**end**

**theory** *ML-Priorities* **imports** *ML-Parsing-Utils* **begin**

**Summary** Priorities for ML tactics.

**ML-file**‹*priority*.*ML*›

**end**

# <span id="page-9-0"></span>**11 ML-Normalisations**

**theory** *ML-Normalisations* **imports** *Pure* **begin**

**Summary** Normalisation functions for terms, types, and theorems.

**ML-file**‹*term-normalisation*.*ML*› **ML-file**‹*envir-normalisation*.*ML*›

**end**

# <span id="page-9-1"></span>**12 ML-Binders**

**theory** *ML-Binders* **imports** *ML-General-Utils ML-Normalisations* **begin**

**Summary** Binders for ML.

**ML-file**‹*binders*.*ML*›

**end**

# <span id="page-9-2"></span>**13 ML Term Utils**

**theory** *ML-Term-Utils* **imports** *ML-Binders* **begin**

**Summary** Utilities for terms. **ML-file**‹*term-util*.*ML*›

**end**

# <span id="page-10-0"></span>**14 ML Tactic Utils**

**theory** *ML-Tactic-Utils* **imports** *ML-Logger ML-Term-Utils ML-Conversion-Utils* **begin**

**Summary** Utilities for tactics.

**ML-file**‹*tactic-util*.*ML*›

**end**

# <span id="page-10-1"></span>**15 ML Theorem Utils**

**theory** *ML-Theorem-Utils* **imports** *Pure* **begin**

**Summary** Utilities for theorems.

**ML-file**‹*thm-util*.*ML*›

**end**

## <span id="page-10-2"></span>**16 ML Utils**

**theory** *ML-Utils* **imports** *ML-Attribute-Utils ML-Conversion-Utils ML-Functor-Instances ML-General-Utils ML-Generic-Data-Utils ML-Method-Utils ML-Attributes ML-Code-Utils ML-Parsing-Utils ML-Priorities ML-Tactic-Utils ML-Term-Utils*

*ML-Theorem-Utils* **begin**

**end**

## <span id="page-11-0"></span>**17 ML Unification Basics**

**theory** *ML-Unification-Base* **imports** *ML-Logger ML-Binders ML-Normalisations*

**begin**

**Summary** Basic definitions and utilities for unification algorithms.

**ML-file**‹*unification-base*.*ML*› **ML-file**‹*unification-util*.*ML*›

**end**

## <span id="page-11-1"></span>**18 Simps To**

**theory** *Simps-To* **imports** *ML-Tactic-Utils ML-Theorem-Utils ML-Unification-Base Setup-Result-Commands* **begin**

**Summary** Simple frameworks to ask for the simp-normal form of a term on the user-level.

**setup-result** *simps-to-base-logger* = ‹*Logger*.*new-logger Logger*.*root-logger Simps-To-Base*›

**Using Simplification On Left Term definition** *SIMPS-TO*  $s$   $t \equiv (s \equiv t)$ 

**lemma** *SIMPS-TO-eq: SIMPS-TO s*  $t \equiv (s \equiv t)$ **unfolding** *SIMPS-TO-def* **by** *simp*

Prevent simplification of second/right argument

**lemma** *SIMPS-TO-cong* [*cong*]:  $s \equiv s' \implies SIMPS-TO$   $s t \equiv SIMPS-TO$   $s' t$  **by** *simp*

**lemma** *SIMPS-TOI*: *PROP SIMPS-TO s s* **unfolding** *SIMPS-TO-eq* **by** *simp* **lemma** *SIMPS-TOD*: *PROP SIMPS-TO s*  $t \implies s \equiv t$  **unfolding** *SIMPS-TO-eq* **by** *simp*

**ML-file**‹*simps-to*.*ML*›

**Using Simplification On Left Term Followed By Unification definition** *SIMPS-TO-UNIF s*  $t \equiv (s \equiv t)$ 

Prevent simplification

**lemma** *SIMPS-TO-UNIF-cong* [*cong*]: *SIMPS-TO-UNIF s*  $t \equiv$  *SIMPS-TO-UNIF s t* **by** *simp*

**lemma** *SIMPS-TO-UNIF-eq: SIMPS-TO-UNIF s t*  $\equiv$  ( $s \equiv t$ ) **unfolding** *SIMPS-TO-UNIF-def* **by** *simp*

**lemma** *SIMPS-TO-UNIFI*: *PROP SIMPS-TO s s'*  $\Rightarrow$  *s'*  $\equiv$  *t*  $\Rightarrow$  *PROP SIMPS-TO-UNIF s t* **unfolding** *SIMPS-TO-UNIF-eq SIMPS-TO-eq* **by** *simp* **lemma** *SIMPS-TO-UNIFD*: *PROP SIMPS-TO-UNIF s*  $t \implies s \equiv t$ 

**unfolding** *SIMPS-TO-UNIF-eq* **by** *simp*

**ML-file**‹*simps-to-unif* .*ML*›

```
Examples experiment
begin
lemma
 assumes [simp]: P \equiv Qand [simp]: Q \equiv Rshows PROP SIMPS-TO P Q
 apply simp — Note: only the left-hand side is simplified.
 ML-command‹ — obtaining the normal form theorem for a term in ML
   Simps-To.SIMPS-TO-thm-resultsq (simp-tac @{context}) @{context} @{cterm
P}
  |>Seq-list-of|>map\;@{print}›
 oops
schematic-goal
 assumes [simp]: P \equiv Qand [simp]: Q \equiv Rshows PROP SIMPS-TO P ?Q
 apply simp
 by (rule SIMPS-TOI)
end
```
**end**

## <span id="page-12-0"></span>**19 ML Unifiers**

**theory** *ML-Unifiers*

**imports** *ML-Unification-Base ML-Functor-Instances ML-Priorities Simps-To*

**begin**

**Summary** Unification modulo equations and combinators for unifiers.

**Combinators ML-file**‹*unification-combinator*.*ML*›

**ML-file**‹*unification-combine*.*ML*› **ML**‹ @{*functor-instance struct-name* = *Standard-Unification-Combine and functor-name* = *Unification-Combine and id* =  $\langle \rangle$ } ›

**local-setup** ‹*Standard-Unification-Combine*.*setup-attribute NONE*›

**Standard Unifiers ML-file**‹*unify-copy*.*ML*›

**ML-file**‹*higher-order-unification*.*ML*› **ML-file**‹*higher-order-pattern-unification*.*ML*› **ML-file**‹*first-order-unification*.*ML*›

**Unification via Tactics ML-file**‹*tactic-unification*.*ML*›

**Unification via Simplification ML-file**‹*simplifier-unification*.*ML*›

**Mixture of Unifiers ML-file**‹*higher-ordern-pattern-first-decomp-unification*.*ML*›

**ML-file**‹*mixed-unification*.*ML*› **ML**‹ @{*functor-instance struct-name* = *Standard-Mixed-Unification and functor-name* = *Mixed-Unification and id* =  $\langle \rangle$ *and more-args* =  $\langle$ *structure UC* = *Standard-Unification-Combine* $\rangle$ ›

```
declare [[ucombine add = ‹Standard-Unification-Combine.eunif-data
 (Simplifier-Unification.simp-unify
 |> Unification-Combinator.norm-closed-unifier
  (#norm-term Standard-Mixed-Unification.norms-first-higherp-first-comb-higher-unify)
 |> Unification-Combinator.unifier-from-closed-unifier
 |K\rangle(Standard-Unification-Combine.default-metadata binding ‹simp-unif›)›]]
```
**end**

## <span id="page-14-0"></span>**20 Unification Parsers**

**theory** *ML-Unification-Parsers* **imports** *ML-Parsing-Utils* **begin**

**Summary** Common parsers needed for unification attributes, tactics, methods.

**ML-file**‹*unification-parser*.*ML*›

**end**

### <span id="page-14-1"></span>**20.1 Assumption Tactic**

**theory** *Unify-Assumption-Tactic* **imports** *ML-Functor-Instances ML-Unifiers ML-Unification-Parsers* **begin**

**Summary** Assumption tactic and method with adjustable unifier.

**ML-file**‹*unify-assumption-base*.*ML*› **ML-file**‹*unify-assumption*.*ML*›

#### **ML**‹

›

@{*functor-instance struct-name* = *Standard-Unify-Assumption and functor-name* = *Unify-Assumption and id* =  $\langle \rangle$ *and more-args*  $=$   $\{val\ init-args = \}$ *normalisers* = *SOME Standard-Mixed-Unification*.*norms-first-higherp-first-comb-higher-unify*, *unifier* = *SOME Standard-Mixed-Unification*.*first-higherp-first-comb-higher-unify* }›}

**local-setup** ‹*Standard-Unify-Assumption*.*setup-attribute NONE*› **local-setup** ‹*Standard-Unify-Assumption*.*setup-method NONE*›

**Examples experiment begin**

 $\text{lemma } PROP \text{ } P \implies PROP \text{ } P$ **by** *uassm*

### **lemma**

**assumes**  $h: \bigwedge P$ . *PROP P* **shows** *PROP P x* **using** *h* **by** *uassm*

schematic-goal  $\bigwedge x$ . *PROP P* (*c* :: '*a*)  $\implies$  *PROP* ?*Y* (*x* :: '*a*) **by** *uassm*

**schematic-goal** *a*: *PROP ?P* (*y* :: '*a*)  $\implies$  *PROP ?P* (*?x* :: '*a*) **by** *uassm* — compare the result with following call

#### **schematic-goal**

*PROP*  $?P(x :: 'a) \Longrightarrow PROP P (?x :: 'a)$ **by** *uassm* — compare the result with following call

### **schematic-goal**

 $\bigwedge x$ . *PROP D*  $\implies (\bigwedge P \ y$ . *PROP P*  $y \ x) \implies \text{PROP } C \implies \text{PROP } P \ x$ **by** (*uassm unifier* = *Higher-Order-Unification.unify*) — the line below is equivalent

Unlike *assumption*, *uassm* will not close the goal if the order of premises of the assumption and the goal are different. Compare the following two examples:

**lemma**  $\bigwedge x$ . *PROP*  $D \implies (\bigwedge y$ . *PROP*  $A \ y \implies PROP \ B \ x) \implies PROP \ C \implies$ *PROP A x*  $\implies$  *PROP B x* **by** *uassm*

**lemma**  $\bigwedge x$ . *PROP D*  $\implies (\bigwedge y$ . *PROP A*  $y \implies PROP B x) \implies PROP A x \implies$ *PROP C*  $\implies$  *PROP B x* **by** *assumption*

**end**

**end**

### <span id="page-15-0"></span>**20.2 Resolution Tactics**

**theory** *Unify-Resolve-Tactics* **imports** *Unify-Assumption-Tactic ML-Method-Utils* **begin**

**Summary** Resolution tactics and methods with adjustable unifier.

**ML-file**‹*unify-resolve-base*.*ML*› **ML-file**‹*unify-resolve*.*ML*› **ML**‹ @{*functor-instance struct-name* = *Standard-Unify-Resolve and functor-name* = *Unify-Resolve and id* =  $\langle \rangle$ 

```
and more-args = ‹val init-args = {
normalisers = SOME Standard-Mixed-Unification.norms-first-higherp-first-comb-higher-unify,
unifier = SOME Standard-Mixed-Unification.first-higherp-first-comb-higher-unify,
 mode = SOME (Unify-Resolve-Args.PM.key Unify-Resolve-Args.PM.any),
chained = SOME (Unify-Resolve-Args.PCM.key Unify-Resolve-Args.PCM.resolve)
}›}
```
**local-setup** ‹*Standard-Unify-Resolve*.*setup-attribute NONE*› **local-setup** ‹*Standard-Unify-Resolve*.*setup-method NONE*›

**Examples experiment begin**

#### **lemma**

›

**assumes**  $h: \bigwedge x$ . *PROP D*  $x \implies PROP$  *C*  $x$ shows  $\bigwedge x$ . *PROP A*  $x \implies$  *PROP B*  $x \implies$  *PROP C x*  $\text{apply}$  (*urule h*) — the line below is equivalent

**oops**

#### **lemma**

**assumes** *h*: *PROP C x* **shows** *PROP C x* **by** (*urule h* **where** *unifier* = *First-Order-Unification.unify*) — the line below is equivalent

#### **lemma**

**assumes**  $h: \bigwedge x$ . *PROP A*  $x \implies$  *PROP D*  $x$ shows  $\bigwedge x$ . *PROP A*  $x \implies$  *PROP B*  $x \implies$  *PROP C x* — use (r,e,d,f) to specify the resolution mode (resolution, elim, dest, forward) **apply**  $(\text{urule } (d) \; h)$  — the line below is equivalent

#### **oops**

You can specify how chained facts should be used. By default, *urule* works like *rule*: it uses chained facts to resolve against the premises of the passed rules.

#### **lemma**

**assumes**  $h1: \bigwedge x$ . (*PROP F x*  $\implies$  *PROP E x*)  $\implies$  *PROP C x* and  $h2$ :  $\bigwedge x$ . *PROP F*  $x \implies$  *PROP E*  $x$ shows  $\bigwedge x$ . *PROP A*  $x \implies$  *PROP B*  $x \implies$  *PROP C x* — Compare all of the following calls:

**using**  $h$ <sup>2</sup> **apply** (*urule h1* **where** *chained* = *fact*)

**done**

You can specify whether any or every rule must resolve against the goal:

#### **lemma**

**assumes**  $h1: \bigwedge x \ y$ . *PROP C*  $y \implies PROP \ D \ x \implies PROP \ C \ x$ and  $h2$ :  $\bigwedge xy$ . *PROP C*  $x \Longrightarrow PROP$  *D*  $x$ and  $h3$ :  $\bigwedge x \ y$ . *PROP C x* shows  $\bigwedge x$ . *PROP A*  $x \implies$  *PROP B*  $x \implies$  *PROP C x* **using**  $h3$  **apply** (*urule h1 h2* **where**  $mode = every$ )

**done**

### **lemma**

```
assumes h1: \bigwedge x \ y. PROP C y \implies PROP \ A \ x \implies PROP \ C \ xand h2: \bigwedge x y. PROP C x \Longrightarrow PROP B x \Longrightarrow PROP D x
and h3: \bigwedge x \ y. PROP C x
shows \bigwedge x. PROP A x \implies PROP B x \implies PROP C x
using h3 apply (urule (d) h1 h2 where mode = every)
oops
```
**end**

**end**

### <span id="page-17-0"></span>**20.3 Fact Tactic**

**theory** *Unify-Fact-Tactic* **imports** *Unify-Resolve-Tactics* **begin**

#### **Summary** Fact tactic with adjustable unifier.

**ML-file**‹*unify-fact-base*.*ML*› **ML-file**‹*unify-fact*.*ML*›

#### **ML**‹

```
@{functor-instance struct-name = Standard-Unify-Fact
   and functor-name = Unify-Fact
   and id = \langle \rangleand more-args = \langle val\ init-args = \{normalisers = SOME Standard-Mixed-Unification.norms-first-higherp-first-comb-higher-unify,
   unifier = SOME Standard-Mixed-Unification.first-higherp-first-comb-higher-unify
   }›}
›
```
**local-setup** ‹*Standard-Unify-Fact*.*setup-attribute NONE*› **local-setup** ‹*Standard-Unify-Fact*.*setup-method NONE*›

**Examples experiment begin**

#### **lemma assumes**  $h: \bigwedge x \ y$ . *PROP P x y* **shows** *PROP P x y*

**by** (*ufact h*)

### **lemma**

assumes  $\bigwedge P$  *y*. *PROP P y x* **shows** *PROP P x* **by**  $(ufact \; assms \; where \; uniform = Higher-Order-Uniform.$ below is equivalent

### **lemma**

assumes  $\bigwedge x$  *y*. *PROP A*  $x \implies$  *PROP B*  $x \implies$  *PROP P x* shows  $\bigwedge x$  *y*. *PROP A*  $x \implies PROP B x \implies PROP P x$ **using** *assms* **by** *ufact* **end**

**end**

# <span id="page-18-0"></span>**21 Unification Tactics**

```
theory Unification-Tactics
 imports
   Unify-Assumption-Tactic
   Unify-Resolve-Tactics
   Unify-Fact-Tactic
begin
```
**Summary** Tactics with adjustable unifiers.

**end**

# <span id="page-18-1"></span>**22 Unification Attributes**

**theory** *Unification-Attributes* **imports** *Unify-Resolve-Tactics* **begin**

**Summary** OF attribute with adjustable unifier.

```
ML-file‹unify-of-base.ML›
ML-file‹unify-of .ML›
```
**ML**‹

```
@{functor-instance struct-name = Standard-Unify-OF
 and functor-name = Unify-OF
 and id = \langle \rangleand more-args = \langle val\ init-args = \{
```
*normalisers* = *SOME Standard-Mixed-Unification*.*norms-first-higherp-first-comb-higher-unify*, *unifier* = *SOME Standard-Mixed-Unification*.*first-higherp-first-comb-higher-unify*, *mode* = *SOME* (*Unify-OF-Args*.*PM*.*key Unify-OF-Args*.*PM*.*fact*) }›}

**local-setup** ‹*Standard-Unify-OF*.*setup-attribute NONE*›

#### **Examples experiment**

#### **begin**

›

**lemma assumes** *h1* : (*PROP A* =⇒ *PROP D*) =⇒ *PROP E* =⇒ *PROP C* **assumes**  $h2$ : *PROP B*  $\implies$  *PROP D* and  $h3$ : *PROP F*  $\implies$  *PROP E* shows (*PROP A*  $\implies$  *PROP B*)  $\implies$  *PROP F*  $\implies$  *PROP C* **by**  $(fact \ h1 \lceil uOF \ h2 \ h3 \text{ where } mode = resolve \rceil)$  — the line below is equivalent

#### **lemma**

**assumes**  $h1$ : (*PROP A*  $\implies$  *PROP A*) **assumes**  $h2$ : (*PROP A*)  $\implies$  *PROP A*)  $\implies$  *PROP B* **shows** *PROP B* **by**  $(fact \ h2[uOF \ h1])$  — the line below is equivalent

— Note: *OF* would not work in this case:

#### **lemma**

 $\text{assumes } h1: \text{A}x \ y \ z. \ \ \text{PROP } P \ x \ y \ \Longrightarrow \ \text{PROP } P \ y \ y \ \Longrightarrow \ \text{(PROP } A \ \Longrightarrow \ \text{PROP } P \ y \ y \ \Longrightarrow \ \text{(PROP } A \ \Longrightarrow \ \text{PROP } P \ y \ y \ \Longrightarrow \ \text{(PROP } A \ \Longrightarrow \ \text{PROP } P \ y \ y \ \Longrightarrow \ \text{(PROP } A \ \Longrightarrow \ \text{PROP } P \ y \ y \ \Longrightarrow \ \text{(PROP } A \ \Longrightarrow \ \text{PROP } P \ y \ y \ \Longrightarrow \ \text{(PROP } A \ \Longrightarrow \ \text{PROP } P \ y \ y \ \Longrightarrow \ \text{(PROP } A \ \Longrightarrow \ \$  $A) \implies$  $(PROP \land \implies PROP \land P) \implies PROP \circ C$ and  $h2$ :  $\bigwedge x \ y$ . *PROP P x y* and  $h3$  : *PROP A*  $\implies$  *PROP A* and  $h$ <sup> $\downarrow$ </sup> : *PROP D*  $\implies$  *PROP B* shows  $(PROP \land \implies PROP \cap D) \implies PROP \cap C$ **by**  $(fact \ h1[uOF \ h2 \ h2 \ h3, uOF \ h4)$  where  $mode = resolve)$ 

#### **lemma**

**assumes**  $h1: \bigwedge P x$ . *PROP P*  $x \Longrightarrow PROP$  *E P x* **and** *h2* : *PROP P x* **shows** *PROP E P x* **by**  $(fact \ h1[uOF \ h2])$  — the following line does not work (multiple unifiers error)

We can also specify the unifier to be used:

#### **lemma**

**assumes**  $h1: \bigwedge P$ . *PROP P*  $\implies$  *PROP E* and  $h2$ :  $\bigwedge P$ . *PROP P* **shows** *PROP E* **by**  $(fact \ h1 \ [uOF \ h2 \$  **where**  $unifier = First-Order-Uniform function.$ *unify*]) — the line below is equivalent

**end**

**end**

# <span id="page-20-0"></span>**23 Term Indexing**

**theory** *ML-Term-Index* **imports** *ML-Normalisations* **begin**

**Summary** Termin indexes signatures and implementations.

**ML-file**‹*term-index*.*ML*› **ML-file**‹*discrimination-tree*.*ML*›

**ML-file**‹*term-index-data*.*ML*›

**end**

## <span id="page-20-1"></span>**24 Unification Hints**

**theory** *ML-Unification-Hints* **imports** *ML-Generic-Data-Utils ML-Term-Index ML-Unifiers ML-Unification-Parsers* **begin**

**Summary** A generalisation of unification hints, originally introduced in [\[1\]](#page-30-0). We support a generalisation that

- 1. allows additional universal variables in premises
- 2. allows non-atomic left-hand sides for premises
- 3. allows arbitrary functions to perform the matching/unification of a hint with a disagreement pair.

General shape of a hint:  $\bigwedge y1 \dots yn$ .  $(\bigwedge x1 \dots xn1$ .  $\textit{lhs1} \equiv \textit{rhs1}) \Longrightarrow \dots$ =⇒ ( V *x1* ...*xnk*. *lhsk* ≡ *rhsk*) =⇒ *lhs* ≡ *rhs*

**ML-file**‹*unification-hints-base*.*ML*› **ML-file**‹*unification-hints*.*ML*› **ML-file**‹*term-index-unification-hints*.*ML*›

#### **ML**‹

```
@{functor-instance struct-name = Standard-Unification-Hints
 and functor-name = Term-Index-Unification-Hints
 and id = \langle \rangleand more-args = \langlestructure TI = Discrimination-Tree
   val init-args = {
  concl-unifier = SOME Higher-Ordern-Pattern-First-Decomp-Unification.unify,
  normalisers = SOME Standard-Mixed-Unification.norms-first-higherp-first-comb-higher-unify,
  prems-unifier = SOME (Standard-Mixed-Unification.first-higherp-first-comb-higher-unify
   |> Unification-Combinator.norm-unifier Envir-Normalisation.beta-norm-term-unif),
    retrieval = SOME (Term-Index-Unification-Hints-Args.mk-sym-retrieval
      TI.norm-term TI.unifiables),
    hint-preprocessor = SOME (K I)}›}
```
**local-setup** ‹*Standard-Unification-Hints*.*setup-attribute NONE*›

Standard unification hints are accessible via *uhint*.

```
declare [[ucombine add = ‹Standard-Unification-Combine.eunif-data
 (Standard-Unification-Hints.try-hints
 |> Unification-Combinator.norm-unifier
  (#norm-term Standard-Mixed-Unification.norms-first-higherp-first-comb-higher-unify)
 |> K(Standard-Unification-Combine.default-metadata Standard-Unification-Hints.binding)›]]
```
Examples see ../Examples.

#### **end**

›

## <span id="page-21-0"></span>**25 Setup for HOL**

**theory** *ML-Unification-HOL-Setup* **imports** *HOL*.*HOL ML-Unification-Hints* **begin**

**lemma** *eq-eq-True*:  $P \equiv (P \equiv \text{Tru} \text{e} \text{p} \text{r} \text{p} \text{r})$  **by** *standard*+ *simp-all* 

**declare** [[*uhint* **where** *hint-preprocessor* = ‹*Unification-Hints-Base*.*obj-logic-hint-preprocessor* @{*thm atomize-eq*[*symmetric*]} (*Conv*.*rewr-conv* @{*thm eq-eq-True*})›]]

**lemma** *eq-TrueI*: *PROP P*  $\implies$  *PROP P*  $\equiv$  *Trueprop True* **by** (*standard*) *simp* **declare** [[*ucombine add* = ‹*Standard-Unification-Combine*.*eunif-data*

(*Simplifier-Unification*.*SIMPS-TO-unify* @{*thm eq-TrueI* }

|> *Unification-Combinator*.*norm-closed-unifier*

(#*norm-term Standard-Mixed-Unification*.*norms-first-higherp-first-comb-higher-unify*)

|> *Unification-Combinator*.*unifier-from-closed-unifier*

 $|K\rangle$ 

(*Standard-Unification-Combine*.*default-metadata binding* ‹*SIMPS-TO-unif*›)›]]

**declare** [[*ucombine add* = ‹*Standard-Unification-Combine*.*eunif-data* (*Simplifier-Unification*.*SIMPS-TO-UNIF-unify* @{*thm eq-TrueI* } *Standard-Mixed-Unification*.*norms-first-higherp-first-comb-higher-unify* (*Standard-Mixed-Unification*.*first-higherp-first-comb-higher-unify* |> *Unification-Combinator*.*norm-unifier Envir-Normalisation*.*beta-norm-term-unif*) |> *Unification-Combinator*.*norm-unifier* (#*norm-term Standard-Mixed-Unification*.*norms-first-higherp-first-comb-higher-unify*)  $|K\rangle$ (*Standard-Unification-Combine*.*default-metadata binding* ‹*SIMPS-TO-UNIF-unif*›)›]]

**end**

# <span id="page-22-0"></span>**26 E-Unification Examples**

**theory** *E-Unification-Examples* **imports** *Main ML-Unification-HOL-Setup Unify-Fact-Tactic* **begin**

**Summary** Sample applications of e-unifiers, methods, etc. introduced in this session.

**experiment begin**

### <span id="page-22-1"></span>**26.1 Using The Simplifier For Unification.**

**inductive-set** *even* :: *nat set* **where** *zero*: *0* ∈ *even* |  $step: n \in even \implies Succ(Suc n) \in even$ 

Premises of the form *SIMPS-TO-UNIF lhs rhs* are solved by Simplifier\_Unification. It first normalises *lhs* and then unifies the normalisation with *rhs*. See also *ML-Unification*.*ML-Unification-HOL-Setup*.

**lemma** [*uhint* **where**  $prio = Prio. LOW$ ]:  $n \neq 0 \implies PROP$  *SIMPS-TO-UNIF* (*n*  $-1$  *m*  $\implies$  *n*  $\equiv$  *Suc m* **unfolding** *SIMPS-TO-UNIF-eq* **by** *linarith*

By default, below unification methods use Standard\_Mixed\_Unification.first\_higherp\_first which is a combination of various practical unification algorithms.

schematic-goal  $(\bigwedge x \cdot x + 4 = n) \Longrightarrow Suc \; ?x = n$ **by** *uassm*

**lemma** *6* ∈ *even* **apply** (*urule step*) **apply** (*urule step*)

```
apply (urule step)
 apply (urule zero)
 done
lemma (220 + (80 − 2 ∗ 2 )) ∈ even
 apply (urule step)
 apply (urule step)+
 apply (urule zero)
 done
lemma
 assumes [a,b,c] = [c,b,a]shows [a] \mathcal{Q} [b,c] = [c,b,a]using assms by uassm
lemma x \in (\{z, y, x\} \cup S) \cap \{x\}by (ufact TrueI)
lemma (x + (y :: nat))<sup>2</sup> ≤ x^2 + 2*x*y + y^2 + 4*y + x - y^2supply power2-sum[simp]
 by (ufact TrueI)
lemma
 assumes \bigwedge s. P (Suc (Suc 0)) (s(x := (1:: nat), x := 1 + 1 * 4 - 3))
 shows P \, 2 \, (s(x := 2))
```

```
by (ufact assms[of s])
```
### <span id="page-23-0"></span>**26.2 Providing Canonical Solutions With Unification Hints**

**lemma** [*uhint*]:  $xs \equiv \Box$   $\implies$  *length*  $xs \equiv 0$  **by**  $simp$ 

```
schematic-goal length ?xs = 0by (ufact refl)
```
**lemma** [*uhint*]:  $(n:: nat) \equiv m \Longrightarrow n - m \equiv 0$  by  $simp$ 

**schematic-goal**  $n - ?m = (0 :: nat)$ **by** (*ufact refl*)

The following fails because, by default, Standard\_Unification\_Hints.try\_hints uses the higher-order pattern unifier to unify hints against a given disagreement pair, and  $\theta$ ::'*a* cannot be higher-order pattern unified with *length* []. The unification of the hint requires the use of yet another hint, namely *length*  $xs = 0$  (cf. above).

**schematic-goal**  $n - ?m = length$  $-$  by (ufact refl) **oops**

There are two ways to fix this:

- 1. We allow the recursive uses of unification hints when searching for suitable unification hints.
- 2. We use a different unification hint that the recursive use of hints explicit.

Solution 1: recursive usages of hints. Warning: such recursive applications easily loop.

**schematic-goal**  $n - ?m =$  *length* [] **using** [[*uhint* **where** *concl-unifier* = *Standard-Mixed-Unification*.*first-higherp-first-comb-higher-unify*]] **by** (*ufact refl*)

Solution 2: make the recursion explicit in the hint.

**lemma** [*uhint*]:  $k \equiv 0 \implies (n :: nat) \equiv m \implies n - m \equiv k$  by *simp* 

**schematic-goal**  $n - ?m = length$ **by** (*ufact refl*)

### <span id="page-24-0"></span>**26.3 Strenghten Unification With Unification Hints**

**lemma**

**assumes** [*uhint*]:  $n = m$ **shows**  $n - m = (0::nat)$ **by** (*ufact refl*)

#### **lemma**

**assumes**  $x = y$ shows  $y = x$ **supply** *eq-commute*[*uhint*] **by** (*ufact assms*)

**Unfolding definitions.** definition  $mysuc$   $n = Suc$  *n* 

#### **lemma**

**assumes**  $\bigwedge m$ . *Suc n* > *mysuc m* **shows** *mysuc n* > *Suc 3* **supply** *mysuc-def* [*uhint*] **by** (*ufact assms*)

#### **Discharging meta impliciations with object-level implications lemma** [*uhint*]:

*Trueprop*  $A \equiv A' \implies$  *Trueprop*  $B \equiv B' \implies$  *Trueprop*  $(A \rightarrow B) \equiv (PROP \ A')$  $\Rightarrow$  *PROP B'* **using** *atomize-imp*[*symmetric*] **by** *simp*

#### **lemma**

**assumes**  $A \longrightarrow (B \longrightarrow C) \longrightarrow D$ shows  $A \implies (B \implies C) \implies D$ **using** *assms* **by** *ufact*

#### <span id="page-25-0"></span>**26.4 Better Control Over Meta Variable Instantiations**

Consider the following type-inference problem.

#### **schematic-goal**

**assumes** app-typeI:  $\bigwedge f$  x.  $(\bigwedge x \cdot \text{Arg } T \cdot x \implies \text{Dom } T \cdot x \cdot (f \cdot x)) \implies \text{Arg } T \cdot x \implies$  $Dom T x (f x)$ and *f*-type:  $\bigwedge x$ . *ArgT*  $x \implies DomT \ x$  (*f*  $x$ ) **and** *x-type*: *ArgT x* **shows**  $?T(fx)$ **apply** (*urule app-typeI*) — compare with the following application, creating an (unintuitive) higher-order instantiation

**oops**

**end**

**end**

# <span id="page-25-1"></span>**27 Examples: Reification Via Unification Hints**

**theory** *Unification-Hints-Reification-Examples*

**imports** *HOL*.*Rat ML-Unification-HOL-Setup Unify-Fact-Tactic* **begin**

**Summary** Reification via unification hints. For an introduction to unification hints refer to [\[1\]](#page-30-0). We support a generalisation of unification hints as described in *ML-Unification*.*ML-Unification-Hints*.

### <span id="page-25-2"></span>**27.1 Setup**

One-time setup to obtain a unifier with unification hints for the purpose of reification. We could also simply use the standard unification hints *uhint*, but having separate instances is a cleaner approach.

**ML**‹

```
@{functor-instance struct-name = Reification-Unification-Hints
 and functor-name = Term-Index-Unification-Hints
 and id = \langlereify\rangleand more-args = \langlestructure TI = Discrimination-Tree
   val init-args = {
    normalisers = SOME Higher-Order-Pattern-Unification.norms-unify,
    retrieval = SOME (Term-Index-Unification-Hints-Args.mk-sym-retrieval
```

```
TI.norm-term TI.unifiables),
      prems-unifier = NONE,
      concl-unifier = NONE,
     hint-preprocessor = SOME (Standard-Unification-Hints.get-hint-preprocessor
        (Context.the-generic-context ()))
    }›}
 val reify-unify = Unification-Combinator.add-fallback-unifier
   (\textit{fn unit-theoru} \equiv)Higher-Order-Pattern-Unification.e-unify Unification-Util.unify-types unif-theory
unif-theory)
   (Reification-Unification-Hints.try-hints
   |> Unification-Combinator.norm-unifier (#norm-term Higher-Order-Pattern-Unification.norms-unify))
›
```
**local-setup** ‹*Reification-Unification-Hints*.*setup-attribute NONE*›

Premises of hints should again be unified by the reification unifier.

**declare** [[*reify-uhint* **where** *prems-unifier* = *reify-unify*]]

### <span id="page-26-0"></span>**27.2 Formulas with Quantifiers and Environment**

The following example is taken from HOL-Library.Reflection\_Examples. It is recommended to compare the approach presented here with the reflection tactic presented in said theory.

```
datatype form =
   TrueF
  | FalseF
  | Less nat nat
  | And form form
  | Or form form
  | Neg form
| ExQ form
primrec interp :: form ⇒ (
0a::ord) list ⇒ bool
where
   interp TrueF vs \longleftrightarrow True
  | interp FalseF vs ←→ False
  \text{interp}( \text{Less } i \text{ } j) \text{ } \text{vs} \longleftrightarrow \text{vs} \text{ } ! \text{ } i < \text{vs} \text{ } ! \text{ } j\phi (And f1 f2) vs \leftrightarrow \phi interp f1 vs \land interp f2 vs
  \int interp (Or f1 f2) vs \leftrightarrow \text{interp } f1 \text{ } vs \lor \text{interp } f2 \text{ } vs \text{ } s\text{interp} \ ( \text{Neg } f) \ \text{vs} \longleftrightarrow \neg \ \text{interp} \ f \ \text{vs}
```

```
\text{interp}(ExQ f) \text{ vs } \longleftrightarrow (\exists v. \text{ interp } f (v \# vs))
```
# **Reification with unification and recursive hint unification for con-**

**clusion** The following illustrates how to use the equations *interp TrueF ?vs* = *True*

*interp FalseF ?vs* = *False interp* (*Less* ?*i* ?*j*) *?vs* = (?*vs* ! ?*i* < ?*vs* ! ?*j*) *interp* (*And ?f1* .*0 ?f2* .*0*) *?vs* = (*interp ?f1* .*0 ?vs* ∧ *interp ?f2* .*0 ?vs*) *interp*  $(Or \, 2f1.0 \, 2f2.0)$   $?vs = (interp \, 2f1.0 \, 2vs \, \vee \, interp \, 2f2.0 \, 2vs)$ *interp* (*Neq ?f*)  $\ell vs = (\neg \text{ interp } ?f \text{ } \ell vs)$ 

*interp* (*ExQ ?f*) *?vs* = ( $\exists v$ . *interp ?f* (*v* # *?vs*)) directly as unification hints for reification.

### **experiment begin**

Hints for list lookup.

**declare** *List*.*nth-Cons-Suc*[*reify-uhint* **where** *prio* = *Prio*.*LOW*] **and** *List*.*nth-Cons-0* [*reify-uhint*]

Hints to reify formulas of type *bool* into formulas of type *form*.

**declare** *interp*.*simps*[*reify-uhint*]

We have to allow the hint unifier to recursively look for hints during unification of the hint's conclusion.

**declare** [[*reify-uhint* **where** *concl-unifier* = *reify-unify*]]

#### **schematic-goal**

*interp ?f* (*?vs* :: ('*a* :: *ord*) *list*) = ( $\exists$  (*x* :: '*a*). *x* < *y*  $\land \neg(\exists$  (*z* :: '*a*). *v* < *z*  $\lor$ ¬*False*))

**by** (*ufact refl* **where** *unifier* = *reify-unify*)

While this all works nicely if set up correctly, it can be rather difficult to understand and debug the recursive unification process for a hint's conclusion. In the next paragraph, we present an alternative that is closer to the examples presented in the original unification hints paper [\[1\]](#page-30-0).

#### **end**

**Reification with matching without recursion for conclusion** We disallow the hint unifier to recursively look for hints while unifying the conclusion; instead, we only allow the hint unifier to match the hint's conclusion against the disagreement terms.

**declare** [[*reify-uhint* **where** *concl-unifier* = *Higher-Order-Pattern-Unification*.*match*]]

However, this also means that we now have to write our hints such that the hint's conclusion can successfully be matched against the disagreement terms. In particular, the disagreement terms may still contain meta variables that we want to instantiate with the help of the unification hints. Essentially, a hint then describes a canonical instantiation for these meta variables.

**experiment begin**

**lemma** [ $reify-uhint$  **where**  $prio = Prio. *LOW*$ ]:  $n \equiv \textit{Suc~} n' \Longrightarrow \textit{vs} \equiv \textit{v} \# \textit{vs}' \Longrightarrow \textit{vs}' \, ! \, n' \equiv \textit{x} \Longrightarrow \textit{vs} \, ! \, n \equiv \textit{x}$ **by** *simp*

**lemma** [*reify-uhint*]:  $n \equiv 0 \implies vs \equiv x \text{ } \neq \text{ } vs' \implies vs \text{ } ! \text{ } n \equiv x$ **by** *simp*

**lemma** [*reify-uhint*]:

 $[e \equiv ExQ f; \bigwedge v$ . *interp f*  $(v \# vs) \equiv P v \Rightarrow$  *interp e vs*  $\equiv \exists v$ . *P v*  $[e \equiv \text{Less } i \text{ } j; \text{ } x \equiv \text{vs } ! \text{ } i; \text{ } y \equiv \text{vs } ! \text{ } j] \Longrightarrow \text{interp } e \text{ } \text{vs } \equiv x < y$ [[*e* ≡ *And f1 f2* ; *interp f1 vs* ≡ *r1* ; *interp f2 vs* ≡ *r2* ]] =⇒ *interp e vs* ≡ *r1* ∧ *r2*  $[e \equiv \text{Or } f1 \text{ } f2; \text{ } \text{interp } f1 \text{ } \text{vs} \equiv \text{r1}; \text{ } \text{interp } f2 \text{ } \text{vs} \equiv \text{r2}] \Longrightarrow \text{ } \text{interp } e \text{ } \text{vs} \equiv \text{r1 } \vee \text{r2}$  $e \equiv Neg \ f \Longrightarrow \$ *interp*  $f \ vs \ \equiv r \Longrightarrow \$ *interp*  $e \ vs \ \equiv \neg r$  $e \equiv TrueF \Longrightarrow interp \ e \ vs \ \equiv True$  $e \equiv FalseF \implies interp \ e \ vs \ \equiv False$ **by** *simp-all*

#### **schematic-goal**

*interp ?f* (*?vs* :: ('*a* :: *ord*) *list*) = ( $\exists$  (*x* :: '*a*). *x* < *y*  $\land \neg(\exists$  (*z* :: '*a*). *v* < *z*  $\lor$  $\neg False)$ **by** (*urule refl* **where** *unifier* = *reify-unify*) **end**

The next examples are modification from [\[1\]](#page-30-0).

## <span id="page-28-0"></span>**27.3 Simple Arithmetic**

**datatype** *add-expr* = *Var int* | *Add add-expr add-expr*

```
fun eval-add-expr :: add-expr \Rightarrow int where
 eval-add-expr (Var i) = i| eval-add-expr (Add ext ex2) = eval-add-expr ext + eval-add-expr ext
```
**lemma** *eval-add-expr-Var* [*reify-uhint* **where** *prio* = *Prio*.*LOW*]:  $e \equiv Var \ i \Longrightarrow eval-add\text{-}expr \ e \equiv i \ \text{by} \ simp$ 

**lemma** *eval-add-expr-add* [*reify-uhint*]:

 $e \equiv Add \text{ } e1 \text{ } e2 \implies eval-add\text{-}expr \text{ } e1 \equiv m \implies eval-add\text{-}expr \text{ } e2 \equiv n \implies$  $eval-add\text{-}expr e \equiv m + n$ **by** *simp*

#### **ML-command**‹

›

*val t1* = *Proof-Context*.*read-term-pattern* @{*context*} *eval-add-expr ?e val*  $t2 = Proof-Context.read-term-patterm @{context} 1 + (2 + 7) :: int$  $val = Uniform-Util.log-unif-results \mathbb{Q}\{\text{context}\}\ (t1, t2) \ (reify-unify \ []\)$ 

**schematic-goal** eval-add-expr  $e^e = (1 + (2 + 7) :: int)$ **by** (*urule refl* **where** *unifier* =  $reify\text{-}unify$ )

### <span id="page-29-0"></span>**27.4 Arithmetic with Environment**

**datatype** *mul-expr* = *Unit* | *Var nat* | *Mul mul-expr mul-expr* | *Inv mul-expr*

**fun** *eval-mul-expr* :: *mul-expr*  $\times$  *rat list*  $\Rightarrow$  *rat* **where**  $eval-mul-expr$  (*Unit*,  $\Gamma$ ) = 1  $eval\text{-}mul\text{-}expr (Var i, \Gamma) = \Gamma ! i$  $eval-mul-expr$   $(Mul \, e1 \, e2, \, \Gamma) = eval-mul-expr \, (e1, \, \Gamma) * eval-mul-expr \, (e2, \, \Gamma)$  $|$  *eval-mul-expr*  $(Inv e, \Gamma) = inverse (eval-mul-expr (e, \Gamma))$ 

Split *e* into an expression and an environment.

**lemma** [*reify-uhint* **where** *prio* = *Prio*.*VERY-LOW*]:  $e \equiv (e1, \Gamma) \Longrightarrow \text{eval-mul-expr}(e1, \Gamma) \equiv n \Longrightarrow \text{eval-mul-expr}(e \equiv n)$ **by** *simp*

Hints for environment lookup.

**lemma**  $[reify-uhint$  **where**  $prio = Prio. *LOW*$ :  $e \equiv Var(Suc \ p) \Longrightarrow \Gamma \equiv s \# \Delta \Longrightarrow n \equiv eval-mul-expr (Var \ p, \Delta) \Longrightarrow$  $eval-mul-expr$   $(e, \Gamma) \equiv n$ **by** *simp*

**lemma**  $[reify-uhint]: e \equiv Var \theta \implies \Gamma \equiv n \# \Theta \implies eval-mul-expr \ (e, \Gamma) \equiv n$ **by** *simp*

**lemma** [*reify-uhint*]:

 $e1 \equiv Inv \ e2 \Longrightarrow n \equiv eval-mul-expr \ (e2, \Gamma) \Longrightarrow eval-mul-expr \ (e1, \Gamma) \equiv inverse$ *n*

 $e \equiv Mul \ e1 \ e2 \Longrightarrow m \equiv eval-mul-expr \ (e1, \Gamma) \Longrightarrow$  $n \equiv \text{eval-mul-expr}$   $(e2, \Gamma) \Longrightarrow \text{eval-mul-expr}$   $(e, \Gamma) \equiv m * n$  $e \equiv Unit \Longrightarrow eval-mul-expr$   $(e, \Gamma) \equiv 1$ **by** *simp-all*

### **ML-command**‹

*val t1* = *Proof-Context*.*read-term-pattern* @{*context*} *eval-mul-expr ?e val t2* = *Proof-Context*.*read-term-pattern* @{*context*} *1* ∗ *inverse 3* ∗ *5* :: *rat*  $val - = Uniform of\_Util.log-unif-results' 1 \text{ } @{context} (t2, t1) (reify-unify \text{ } \text{]}$ ›

**schematic-goal**  $eval-mul-expr$   $?e = (1 * inverse 3 * 5 :: rat)$ **by** (*ufact refl* **where** *unifier* =  $reify\text{-}unify$ )

**end**

# **References**

- <span id="page-30-0"></span>[1] A. Asperti, W. Ricciotti, C. Sacerdoti Coen, and E. Tassi. Hints in unification. In S. Berghofer, T. Nipkow, C. Urban, and M. Wenzel, editors, *Theorem Proving in Higher Order Logics*, pages 84–98, Berlin, Heidelberg, 2009. Springer Berlin Heidelberg.
- <span id="page-30-1"></span>[2] K. Kappelmann, L. Bulwahn, and S. Willenbrink. Speccheck specification-based testing for isabelle/ml. *Archive of Formal Proofs*, July 2021. [https://isa-afp.org/entries/SpecCheck.html,](https://isa-afp.org/entries/SpecCheck.html) Formal proof development.